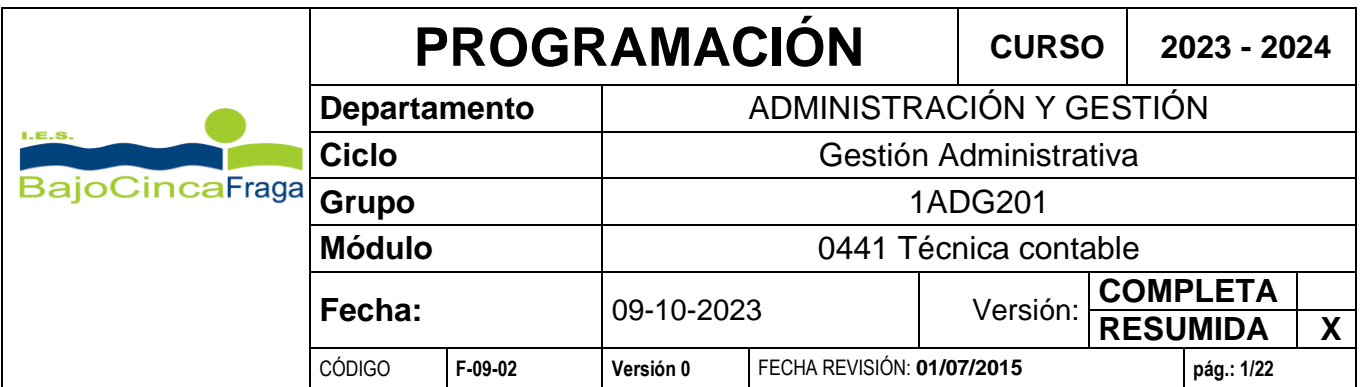

# **ÍNDICE**

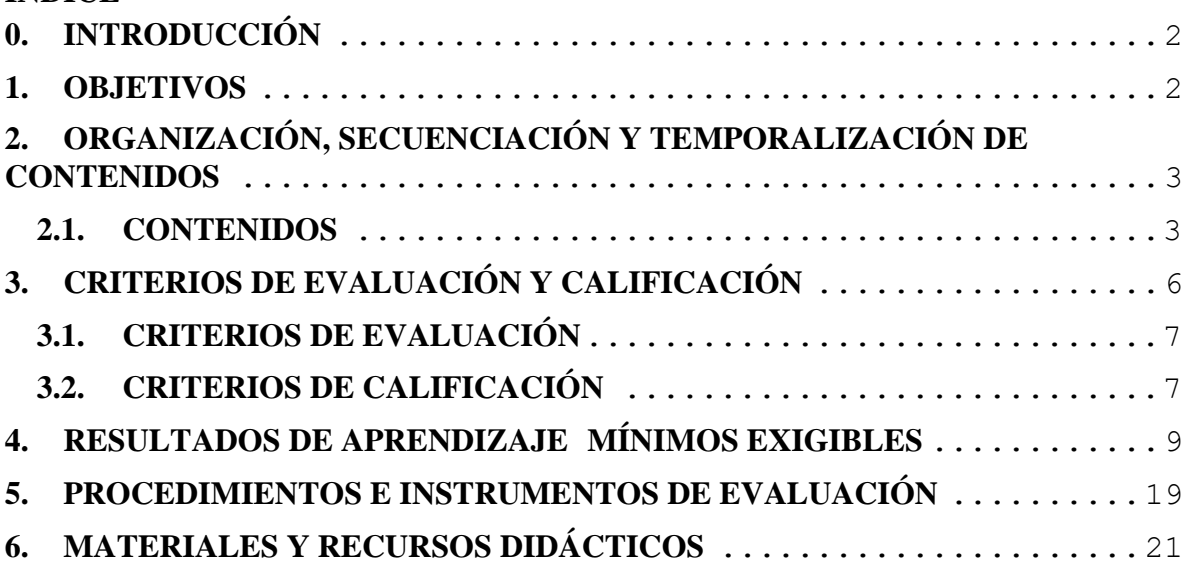

### **MÓDULO PROFESIONAL: TÉCNICA CONTABLE**

Asociado a la siguiente unidad de competencia:

UC0981 2: Realizar registros contables.

Asociado a las siguientes unidades formativas:

- UF0441 12 Ciclo Contable.
- UF0443\_22 Contabilidad Informatizada.

El módulo profesional Técnica contable, se encuentra ubicado en el CFGM de Técnico en Gestión Administrativa, dentro de la familia Administración y Gestión, con una duración total de 2.000 horas.

La competencia general del título consiste en realizar actividades de apoyo administrativo en el ámbito laboral, contable, comercial, financiero y fiscal, así como actividades de venta, tanto en empresas públicas como privadas, aplicando la normativa vigente y protocolos de calidad, asegurando la satisfacción del cliente y actuando según normas de prevención de riesgos laborales y protección ambiental.

#### <span id="page-1-0"></span>**0. INTRODUCCIÓN**

El contenido de esta programación didáctica se ha elaborado teniendo en cuenta la legislación estatal de educación recogida en la Ley Orgánica 2/2006, de 3 de mayo de Educación (LOE), en la Ley Orgánica 3/2020 de 29 de diciembre, por la que se modifica la LOE (LOMLOE) y la Orden ECD/518/2022, de 22 abril por la que se regula la evaluación y la promoción en la Formación Profesional.

También se ha tenido en cuenta la normativa específica de Formación Profesional, como son la Ley Orgánica 3/2022, de 31 de marzo, de ordenación e integración de la Formación Profesional, la Orden de 26 de julio de 2010, de la Consejera de Educación, Cultura y Deporte, por la que se establece el currículo del título de Técnico en Gestión Administrativa para la Comunidad Autónoma de Aragón y la Orden 29 de mayo de 2008, por la que se establece la estructura básica de los currículos de los ciclos formativos de formación profesional y su aplicación en la Comunidad Autónoma de Aragón (BOA 4 de junio de 2008).

#### <span id="page-1-1"></span>**1. OBJETIVOS**

Los objetivos del módulo son conseguir en el alumnado los siguientes Resultados de Aprendizaje:

- 1. Reconoce los elementos que integran el patrimonio de una organización económica clasificándolos en masas patrimoniales.
- 2. Reconoce la metodología contable analizando la terminología y los instrumentos

contables utilizados en la empresa.

- 3. Identifica el contenido básico del Plan General de Contabilidad PYME (PGC-PYME) interpretando su estructura.
- 4. Clasifica contablemente hechos económicos básicos, aplicando la metodología contable y los criterios del Plan General de Contabilidad PYME.
- 5. Realiza operaciones de contabilización mediante del uso aplicaciones informáticas específicas valorando la eficiencia de éstas en la gestión del plan de cuentas.

# <span id="page-2-0"></span>**2. ORGANIZACIÓN, SECUENCIACIÓN Y TEMPORALIZACIÓN DE CONTENIDOS**

El libro de texto elegido, Técnica Contable de la Editorial Macmillan, desarrolla ampliamente los contenidos del currículo. Por motivos prácticos, para no llevar en clase una doble numeración de temas, la relación de los temas de contenido que se da a continuación es la del libro de texto, con ligeros retoques, si bien se desarrollaran en clase en el orden que se indica en el apartado 2,2 sobre su secuenciación.

# <span id="page-2-1"></span>**2.1. CONTENIDOS**

A continuación, se indican los contenidos del módulo. Estos contenidos, así como los criterios de evaluación y calificación se presentarán a los/las alumnos/as en la primera sesión del curso.

#### **UNIDAD 1. EL PATRIMONIO EMPRESARIAL. EL INVENTARIO.**

1. La actividad económica.

1.1. La empresa.

- 1.2. La actividad empresarial.
- 2. La contabilidad.

2.1. Información contable.

- 3. El patrimonio.
	- 3.1. Concepto dinámico de Patrimonio empresarial.
	- 3.2. Análisis económico de los elementos patrimoniales.
	- 3.3. Ecuación fundamental del patrimonio.
	- 3.4. Clasificación de los elementos patrimoniales.
- 4. El inventario.
- 5. El Balance de situación.

# **UNIDAD 2. LA METODOLOGÍA CONTABLE I.**

- 1. Introducción a la metodología contable.
- 2. Teoría de las cuentas.

2.1. Formato de las cuentas.

- 2.2. Principales cuentas.
- 2.3. Terminología operativa de las cuentas.
- 2.4. Convenio de cargo y abono.
- 3. El sistema de partida doble.

#### **UNIDAD 3. LA METODOLOGÍA CONTABLE II. LOS LIBROS CONTABLES.**

- 1. El libro Diario y el libro Mayor.
- 2. Las cuentas de gestión.
	- 2.1. Las cuentas de gastos.
	- 2.2. Las cuentas de ingresos.
	- 2.3. Las compras y ventas de mercaderías como gastos e ingresos.
- 3. El Balance de comprobación de sumas y saldos.
- 4. Los libros contables.

#### **UNIDAD 4. INTRODUCCIÓN AL CICLO CONTABLE.**

- 1. Introducción al ciclo contable.
- 2. Desarrollo del ciclo contable.
	- 2.1. Inventario o Balance de situación inicial.
	- 2.2. Libro Diario y libro Mayor.
	- 2.3. Inventario o Balance de situación final.

#### **UNIDAD 5. EL PLAN GENERAL DE CONTABILIDAD DE PYMES.**

- 1. El Plan General de Contabilidad de Pymes.
- 2. Estructura del Plan General de Contabilidad de Pymes.
	- 2.1. Primera parte. Marco conceptual de la contabilidad.
	- 2.2. Segunda parte. Normas de registro y valoración para Pymes.
	- 2.3. Tercera parte. Cuentas anuales.
	- 2.4. Cuarta parte. Cuadro de cuentas.
	- 2.5. Quinta parte. Definiciones y relaciones contables.
- 3. Principios contables.

#### **UNIDAD 6. LAS COMPRAS Y LAS VENTAS EN EL PGC DE PYMES.**

- 1. Desglose de la cuenta de existencias.
- 2. Tratamiento contable de las compras en el PGC de Pymes.
	- 2.1. Subgrupo 60. Compras.
	- 2.2. Análisis de las cuentas del subgrupo 60. Compras.
- 3. Tratamiento contable de las ventas en el PGC de Pymes.
	- 3.1. Subgrupo 70. Ventas de mercaderías, de producción propia, de servicios, etc.

3.2. Análisis de las cuentas del subgrupo 70. Ventas de mercaderías, de producción propia, de servicios, etc.

4. El IVA en las operaciones de compraventa.

- 4.1. Tipos impositivos del IVA.
- 4.2. Cuentas que intervienen en la contabilización del IVA.
- 4.3. Liquidación del impuesto.

#### **UNIDAD 7. LOS GASTOS Y LOS INGRESOS EN EL PGC DE PYMES.**

- 1. Los gastos y los ingresos en el PGC de Pymes.
- 2. Tratamiento contable de los gastos en el Plan General de Contabilidad (PGC) de Pymes.
	- 2.1. Subgrupo 62. Servicios exteriores.
	- 2.2. Subgrupo 64. Gastos de personal.
	- 2.3. Otras cuentas de gastos.
- 3. Tratamiento contable de los ingresos en el PGC de Pymes.
	- 3.1. Subgrupo 75. Otros ingresos de gestión.
	- 3.2. Otras cuentas de ingresos.

# **UNIDAD 8. EL INMOVILIZADO MATERIAL Y LAS FUENTES DE FINANCIACIÓN.**

- 1. Las inversiones.
- 2. El inmovilizado material.
	- 2.1. Las cuentas del inmovilizado material.
	- 2.2. Adquisición del inmovilizado material.
	- 2.3. La amortización del inmovilizado material.
	- 2.4. Enajenación del inmovilizado material.
	- 2.5. Pérdidas extraordinarias del inmovilizado material.
- 3. Las fuentes de financiación.

#### **UNIDA 9. OPERACIONES DE FIN DE EJERCICIO. CUENTAS ANUALES.**

- 1. Operaciones de fin de ejercicio.
- 2. Las cuentas anuales.
	- 2.1. Formulación de las cuentas anuales.

2.2. Normas comunes al Balance, la cuenta de Pérdidas y ganancias y el estado de cambios en el Patrimonio neto.

- 2.3. Elaboración del Balance.
- 2.4. Elaboración de la cuenta de Pérdidas y ganancias.
- 3. Aplicación del resultado del ejercicio.

# **UNIDAD 10. APLICACIÓN INFORMÁTICA: APLIFISA.**

- 1. Introducción
- 2. Proceso contable informatizado.
	- 2.1. Archivo de empresas.
	- 2.2. Plan contable de la empresa.
	- 2.3. Introducción de asientos.

2.4. IVA.

- 2.5. Libros Contables.
- 3. Inmovilizado.
- 4. Operaciones de fin de ejercicio.
- 5. Copias de Seguridad.

# <span id="page-5-0"></span>**3. CRITERIOS DE EVALUACIÓN Y CALIFICACIÓN**

A lo largo de todo el curso se llevará control de la **superación** o no de cada uno de los **mínimos**, que pueden haber sido evaluados más de una vez en diferentes momentos del curso y a través de más de un instrumento de evaluación.

Solo se dará por **aprobada cada evaluación y el curso si se han superado todos los mínimos** que han sido evaluados desde principio de curso.

A los alumnos que vayan teniendo mínimos pendientes se les marcarán tareas para poder superarlos (trabajos, exámenes…).

Cada prueba y recuperación se aprobará con 5 o más, en función de la ponderación de cada criterio y/o pregunta estipulada en la plantilla de corrección.

La superación del 50% de los criterios no implica necesariamente el aprobado, es decir, la suma de la ponderación de los criterios evaluados tendrá que sumar como mínimo un 5, ya que los diferentes criterios poseen diferente peso según su relevancia e importancia, por otro lado, el/la profesor/a podrá enmarcar criterios o bloques de estos que como mínimo tiene que sacar un 5 para que promedie con los otros criterios.

A lo largo de todo el curso se llevará control de la superación o no de cada uno de los criterios, que pueden haber sido evaluados más de una vez en diferentes momentos del curso y a través de más de un instrumento de evaluación y el/la alumno/a será informado.

Sólo se superarán las evaluaciones trimestrales **si se han superado al menos el 50% de la ponderación de los criterios que componen los Resultados de Aprendizaje** impartidos desde principio de curso.

Los/las alumnos/as que tengan criterios suspensos que se hayan evaluado mediante exámenes, sólo podrán acreditar su superación en sucesivos exámenes o trabajos según el criterio del docente.

A continuación, se explica cómo determinar la nota de las evaluaciones trimestrales y de las finales.

### <span id="page-6-0"></span>**3.1. CRITERIOS DE EVALUACIÓN**

Son los establecidos en la Orden de 26 de julio de 2010, que desarrolla el currículo del ciclo formativo. Se indican en el apartado 5.

En cada prueba evaluable se dará la relación de indicadores mínimos, que se evalúan en ella.

### <span id="page-6-1"></span>**3.2. CRITERIOS DE CALIFICACIÓN**

Al principio de cada instrumento de evaluación habrá una tabla donde se especificará qué concreciones de los criterios de evaluación (en adelante Indicadores) se están valorando y qué calificaciones han obtenido en cada uno de ellos.

Se elaborará una plantilla de corrección para cada prueba evaluable con los criterios de calificación. En esa plantilla recogerá:

- a) Los criterios generales de Departamento.
- b) Criterios específicos de módulo.

La ponderación de cada uno de los indicadores aparece reflejada en la tabla del Apartado 5 (*Resultados de aprendizaje*) de esta programación. La suma de los porcentajes deberá ser del 100%.

La calificación del módulo será el resultado de ponderar las diferentes valoraciones de los indicadores, obtenidas mediante los instrumentos de evaluación, por los porcentajes establecidos.

El/la alumno/a tendrá derecho a **recuperar** cada criterio dos veces durante el curso. La primera se realizará durante el mismo trimestre que se haya explicado y evaluado el criterio que no ha sido superado, mientras que la segunda, se hará al final del curso en la evaluación 2º final (antigua extraordinaria).

En caso de **fallos muy graves** que demuestran que el alumno no ha adquirido los conceptos más elementales del módulo, se suspenderá el examen por fallo muy grave. Se cita a título de ejemplo:

- Demostrar que no se entiende la ecuación fundamental de la contabilidad.
- Confundir partidas de activo con partidas de pasivo.
- Utilizar cuentas de existencias para contabilizar compras o ventas.
- Contabilizar un gasto en el Haber o un ingreso en el Debe.

Para obtener la nota de cada evaluación se sumará la ponderación de los diferentes

porcentajes establecidos para cada criterio que hayan sido evaluados hasta ese momento, teniendo en cuenta que la nota será proporcional al peso total de dichos porcentajes. Las notas que vayan apareciendo en las evaluaciones serán de referencia para el alumno/a, la nota real será la nota final de calificación del módulo.

En el **apartado 6** se explica la forma en la que se determina la nota de cada evaluación y del curso. Se indican también las recuperaciones y exámenes extraordinarios.

El/la alumno/a será informado a lo largo de cada evaluación de los criterios que tiene pendientes de superar.

Si al acabar una evaluación el alumno/a tiene algún mínimo/indicador pendiente de superar, la nota será como máximo de 4.

En la evaluación final la nota será el resultado de la suma de todos los porcentajes establecidos en la tabla del Apartado 5, se redondeará a la baja la nota que no supere en 0,5 a cada punto, por encima de 0,51 se redondeará al alza a la nota siguiente. **Este criterio se trunca entre el 4 y 5, donde de redondea a la baja de 4 a 4,9.**

En la evaluación 2º final (extraordinaria) de junio el/la alumno/a sólo será evaluado de los criterios/indicadores **mínimos** no superados mediante los instrumentos que el profesor considere necesarios.

Para determinar la nota de curso que le quedará al alumnado tras la convocatoria 2º final (extraordinaria) si es 5 promediará con las calificaciones aprobadas obtenidas a lo largo del curso, de la misma manera que se hace en la convocatoria ordinaria. En caso de no haber superado algún mínimo, la nota máxima de curso será de 4.

Por último, destacar que la asistencia a clase es obligatoria, se justificarán las faltas de asistencia por motivos laborales siempre y cuando el/la alumno/a haya presentado al tutor/a una copia de un contrato de trabajo o un certificado de empresa acredite la relación laboral actual.

Como viene recogido en el RRI del centro, se permitirá justificar las faltas de asistencia por los siguientes motivos:

- Enfermedad grave.
- Cumplimiento de un deber inexcusable (sacarse D.N.I. o pasaporte, hacer el examen de conducir, testificar en un juicio, etc.).

El alumnado tendrá un plazo limitado de tiempo para justificar las faltas de asistencia; este plazo no excederá de 5 días a contar desde su reincorporación

Se le notificará al alumnado la posible pérdida de evaluación continua con el 10% de faltas de las horas reales anuales del módulo. Al alcanzar el 15% de faltas de asistencia, únicamente podrá presentarse a la convocatoria ordinaria 1º final y a la 2º final (extraordinaria) de final de curso en la que se le aplicarán, en relación a todos los contenidos efectivos dados en clase, los mismos instrumentos de evaluación y calificación programados en cada uno de ellos para todo el curso. Se le recordará encarecidamente al alumnado la necesidad de la asistencia presencial a clase.

# <span id="page-8-0"></span>**4. RESULTADOS DE APRENDIZAJE MÍNIMOS EXIGIBLES**

Los criterios de evaluación se han concretado en indicadores debido a la ambigüedad de los mismos.

Los indicadores que figuran en la tabla que se desarrolla a continuación en negrita y sombreados en color gris son los considerados mínimos

# **RESULTADO DE APRENDIZAJE:**

**1. Reconoce los elementos que integran el patrimonio de una organización económica clasificándolos en masas patrimoniales.**

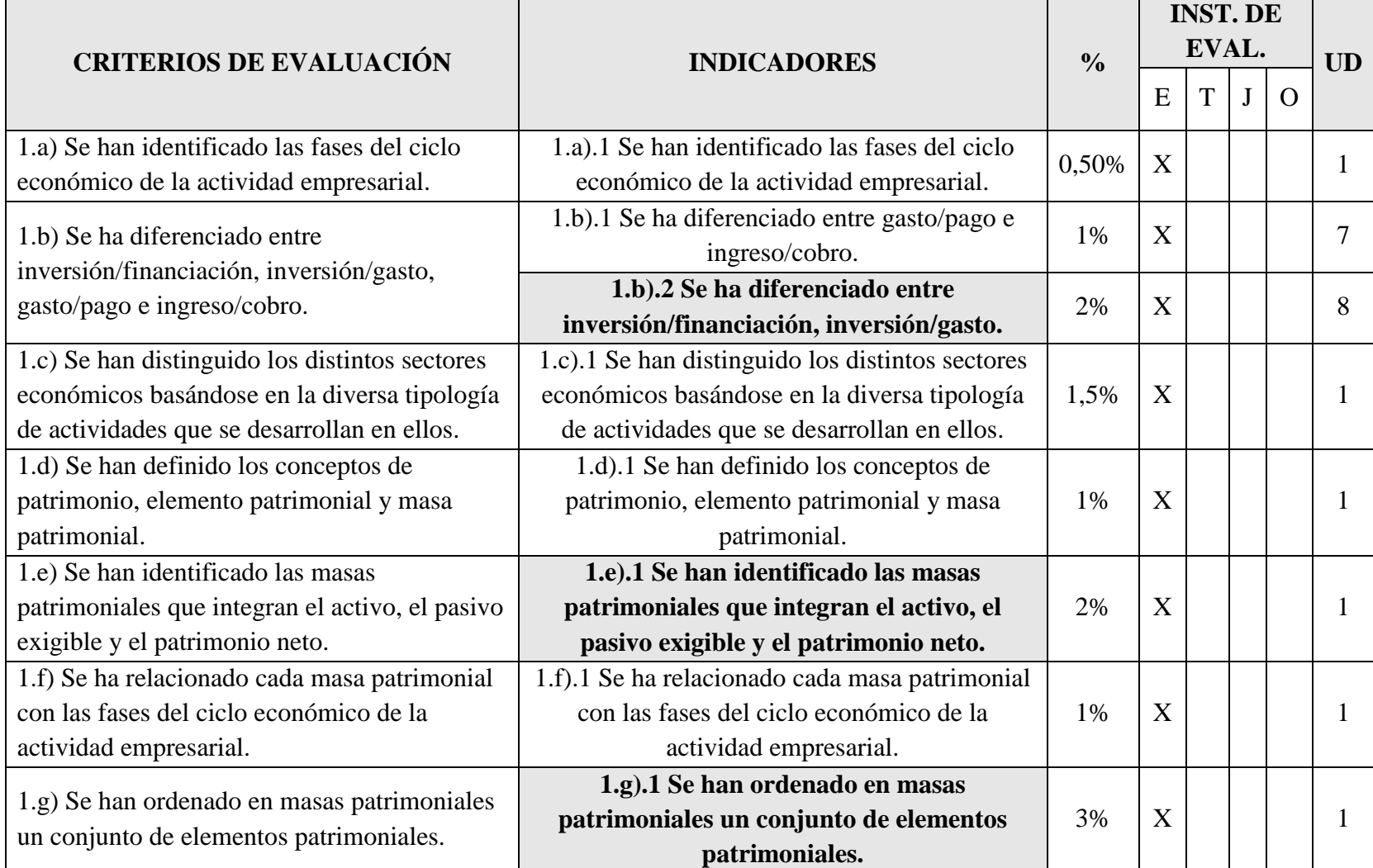

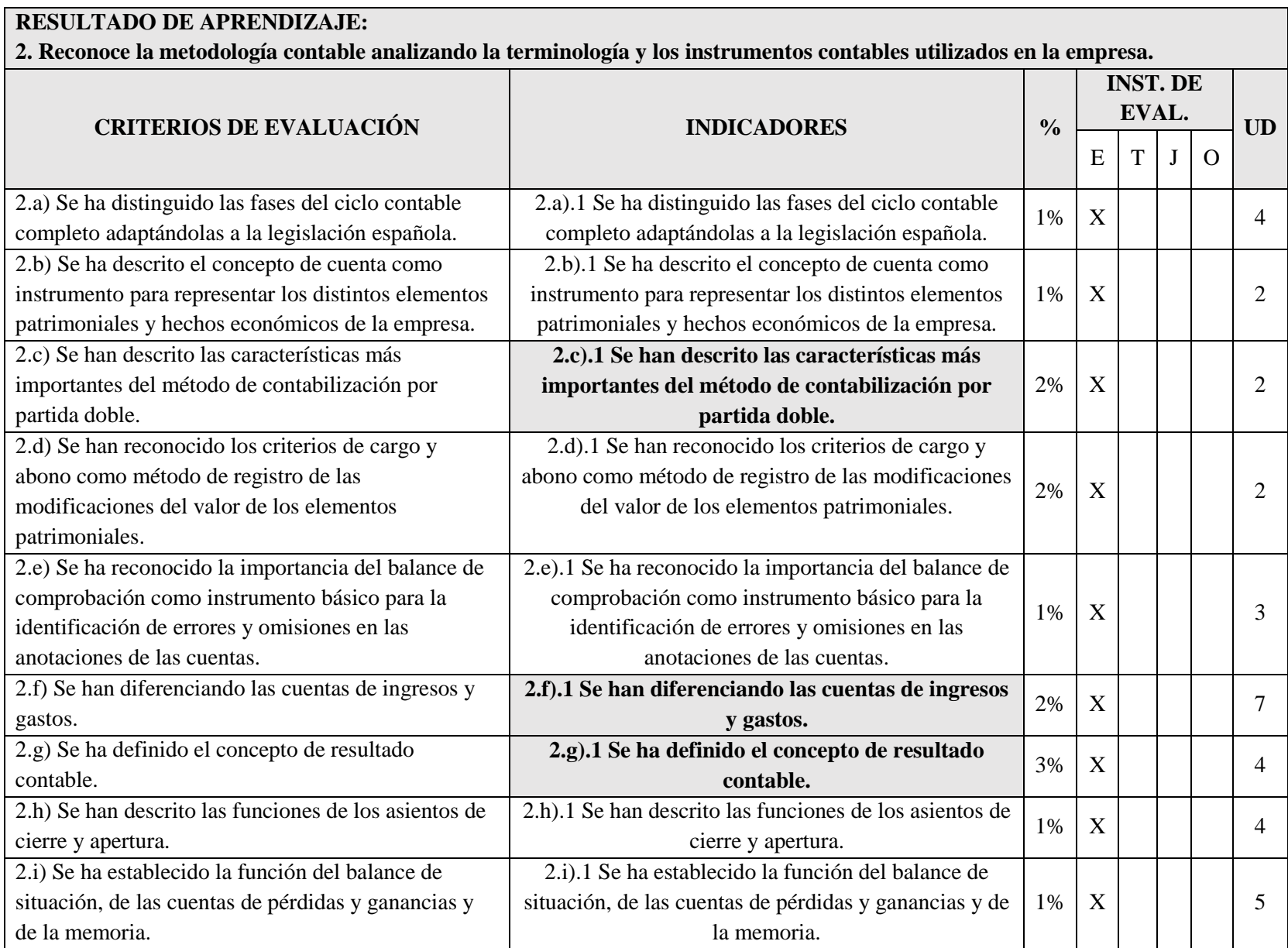

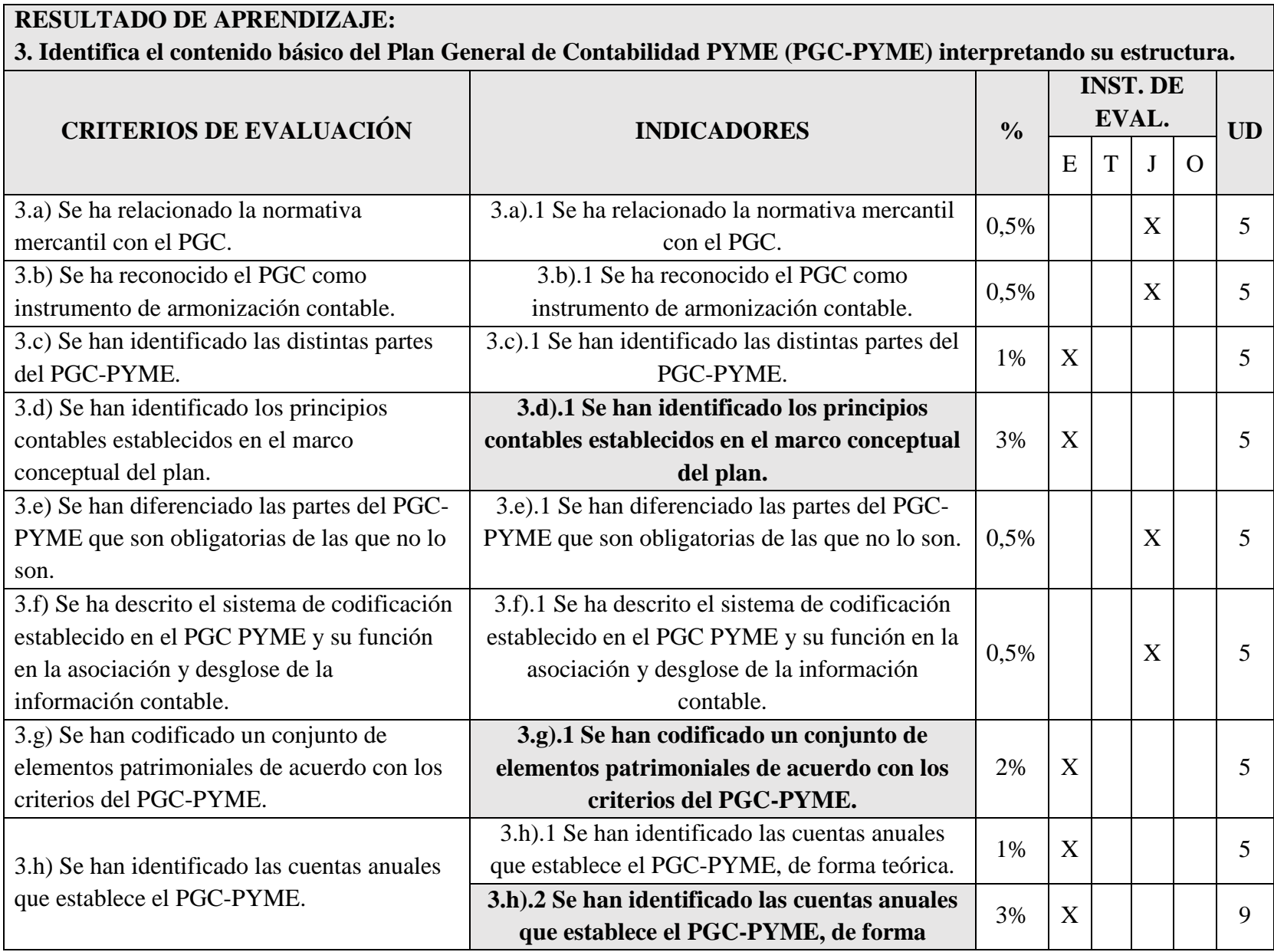

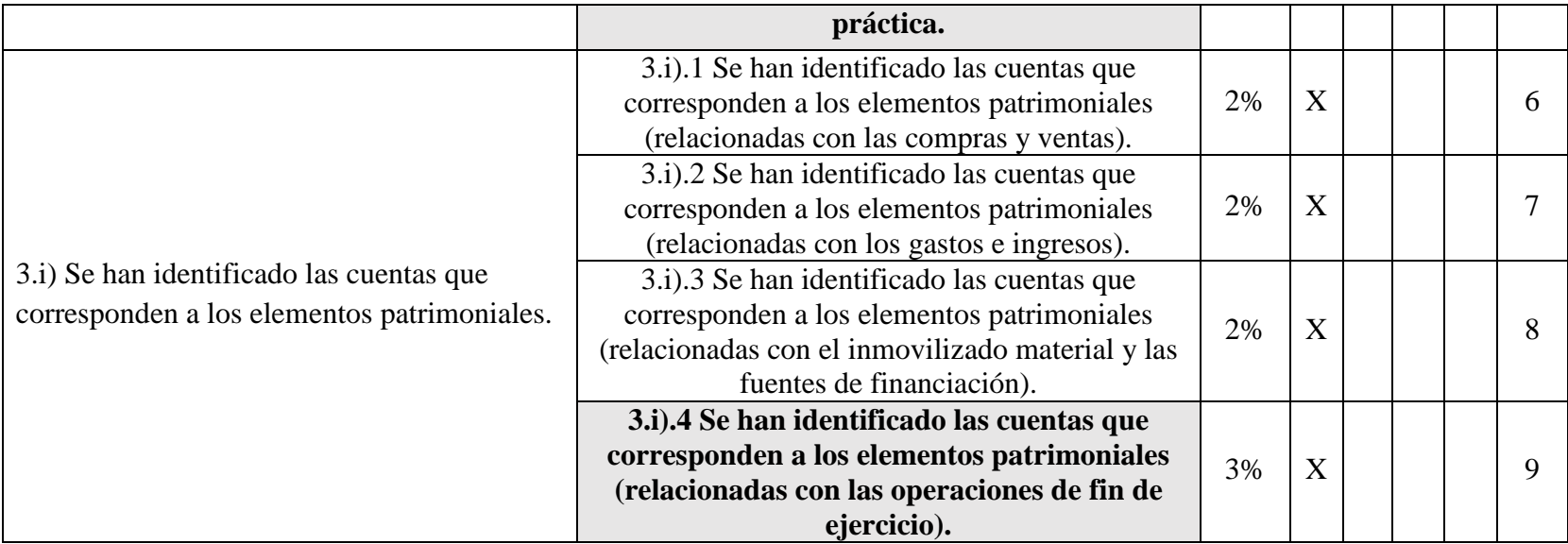

# **RESULTADO DE APRENDIZAJE:**

**4. Clasifica contablemente hechos económicos básicos, aplicando la metodología contable y los criterios del Plan General de Contabilidad PYME.**

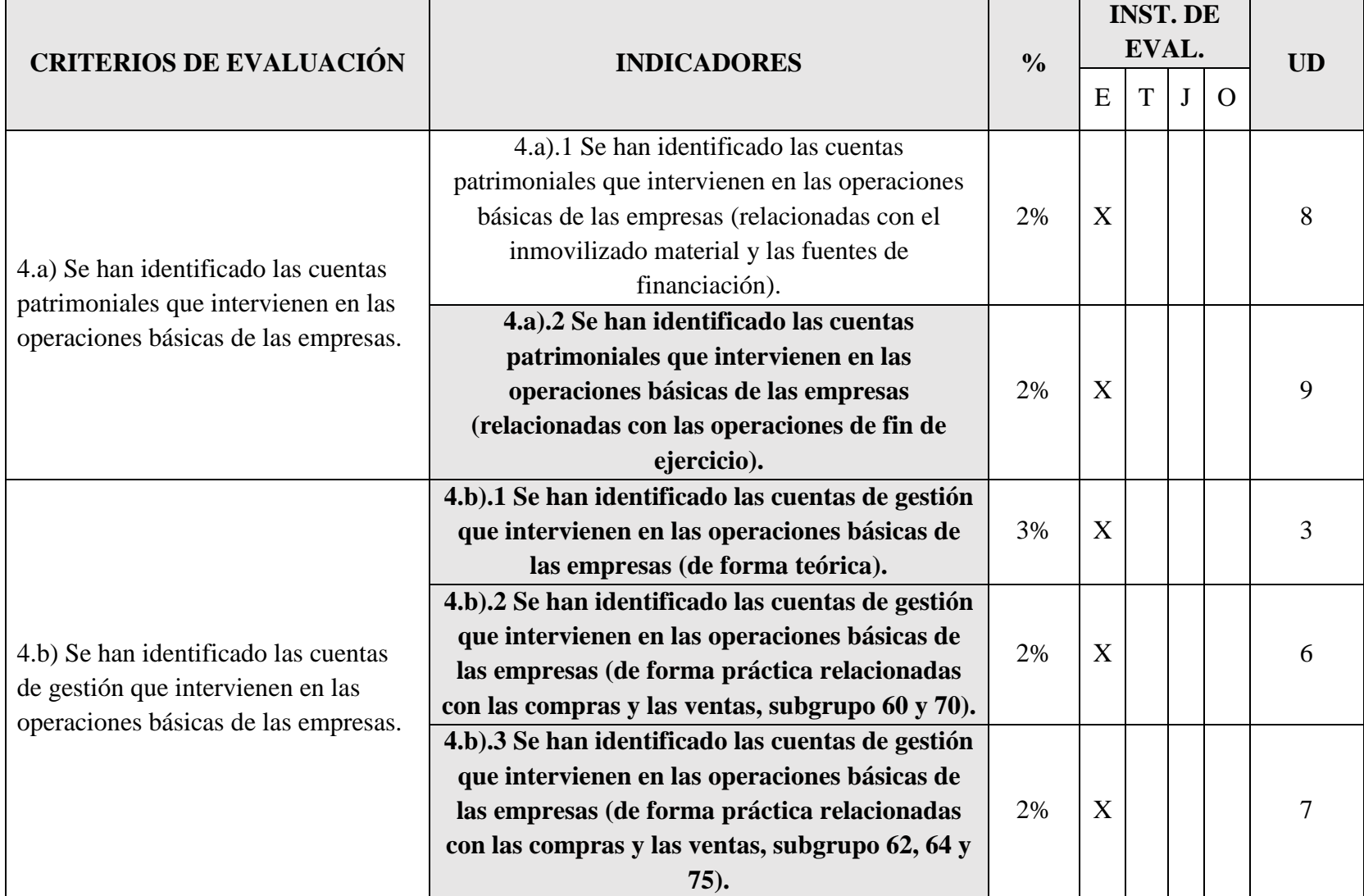

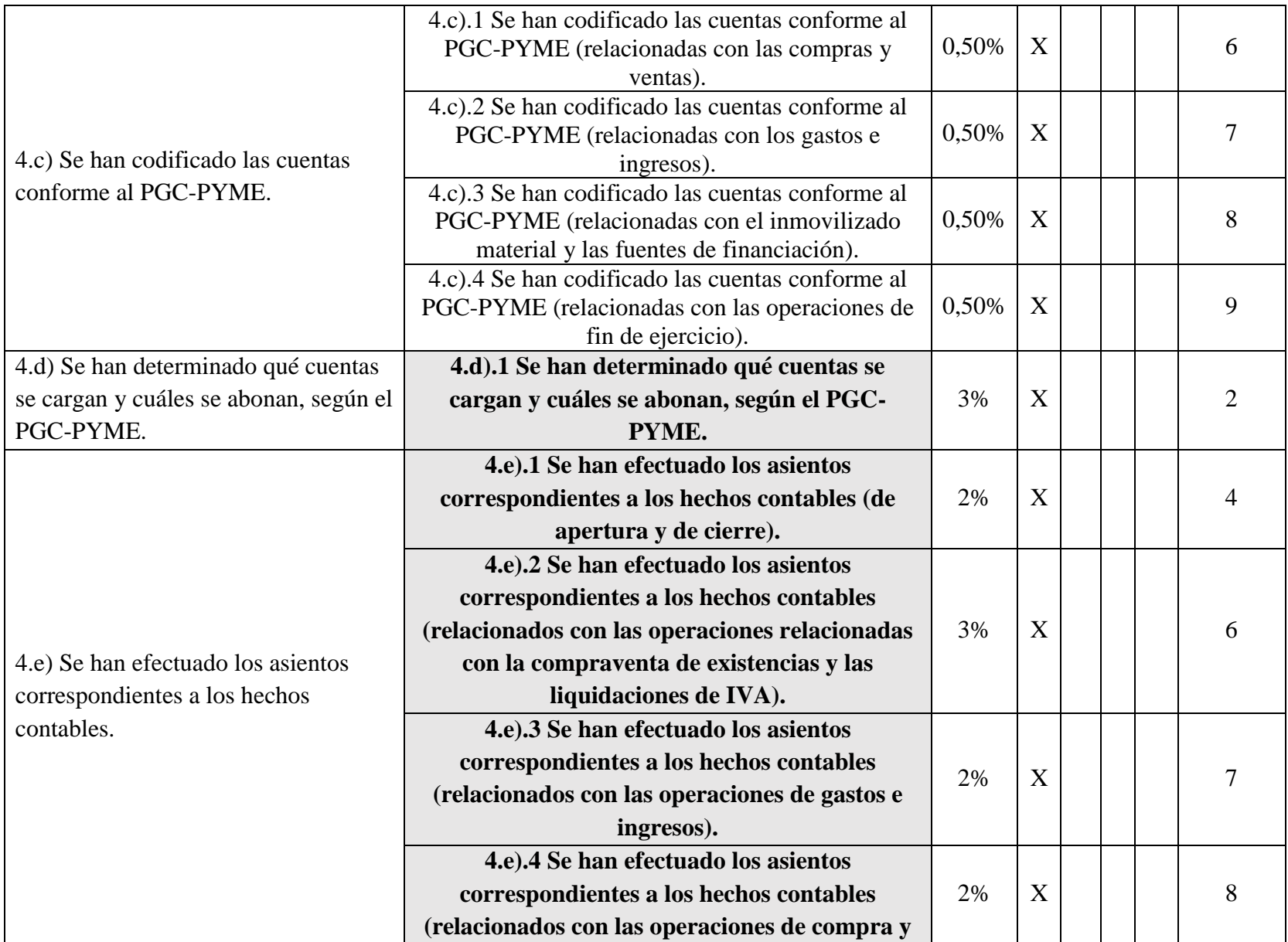

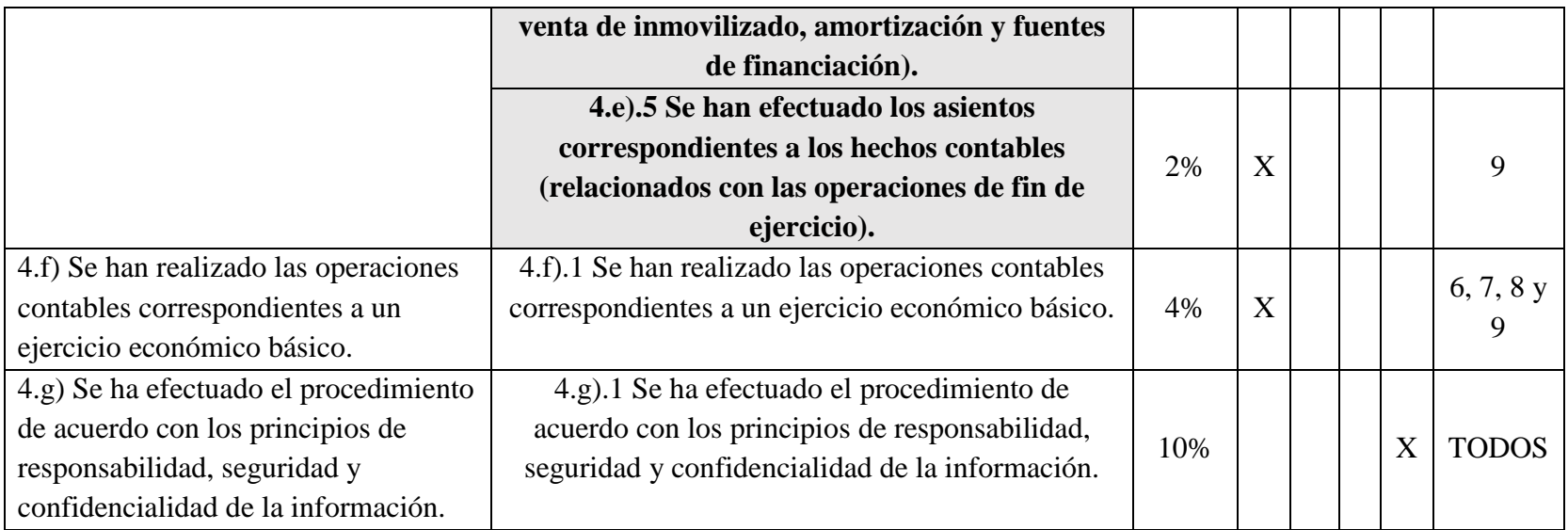

# **RESULTADO DE APRENDIZAJE:**

**5. Realiza operaciones de contabilización mediante del uso aplicaciones informáticas específicas valorando la eficiencia de éstas en la gestión del plan de cuentas.**

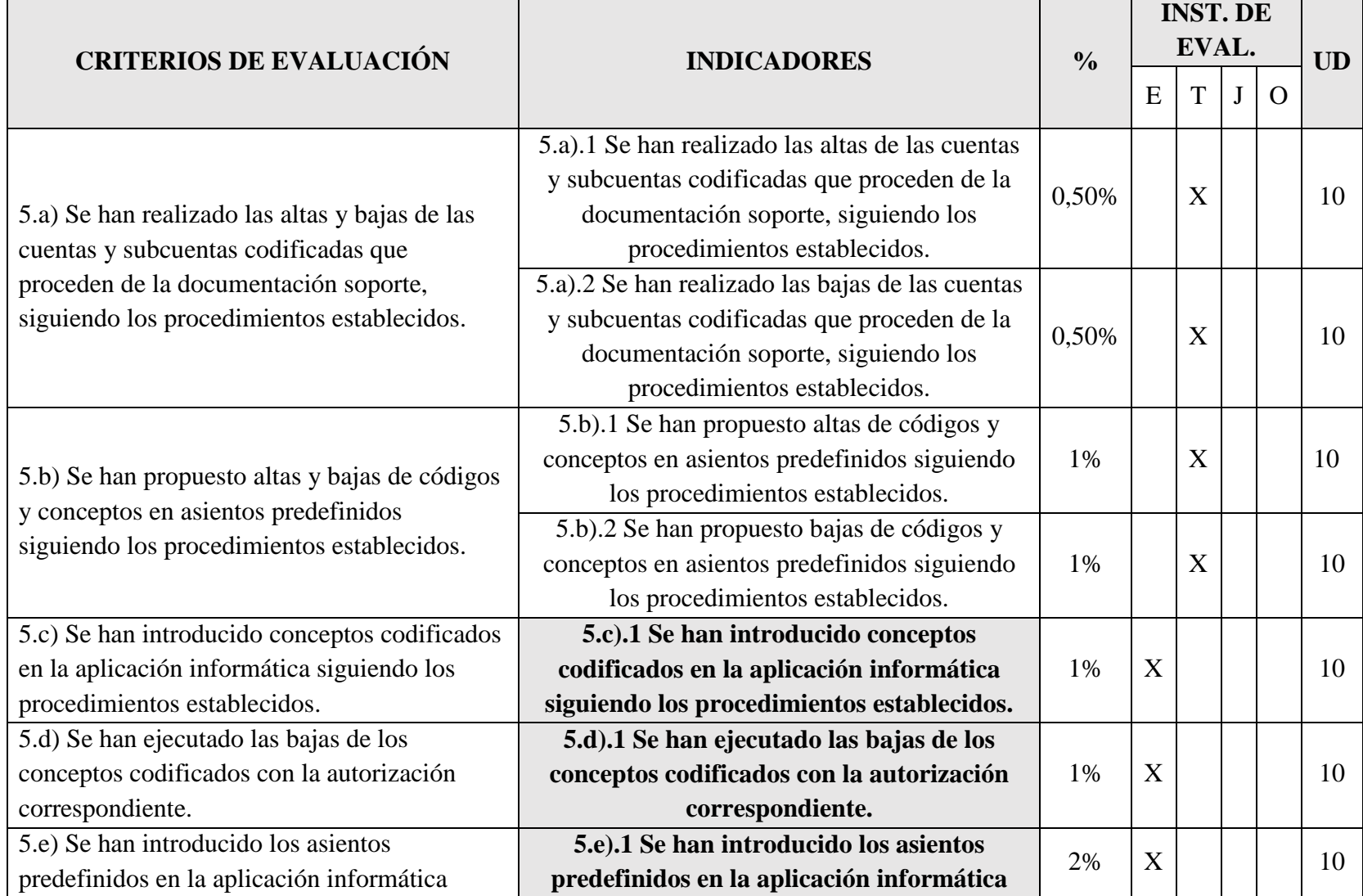

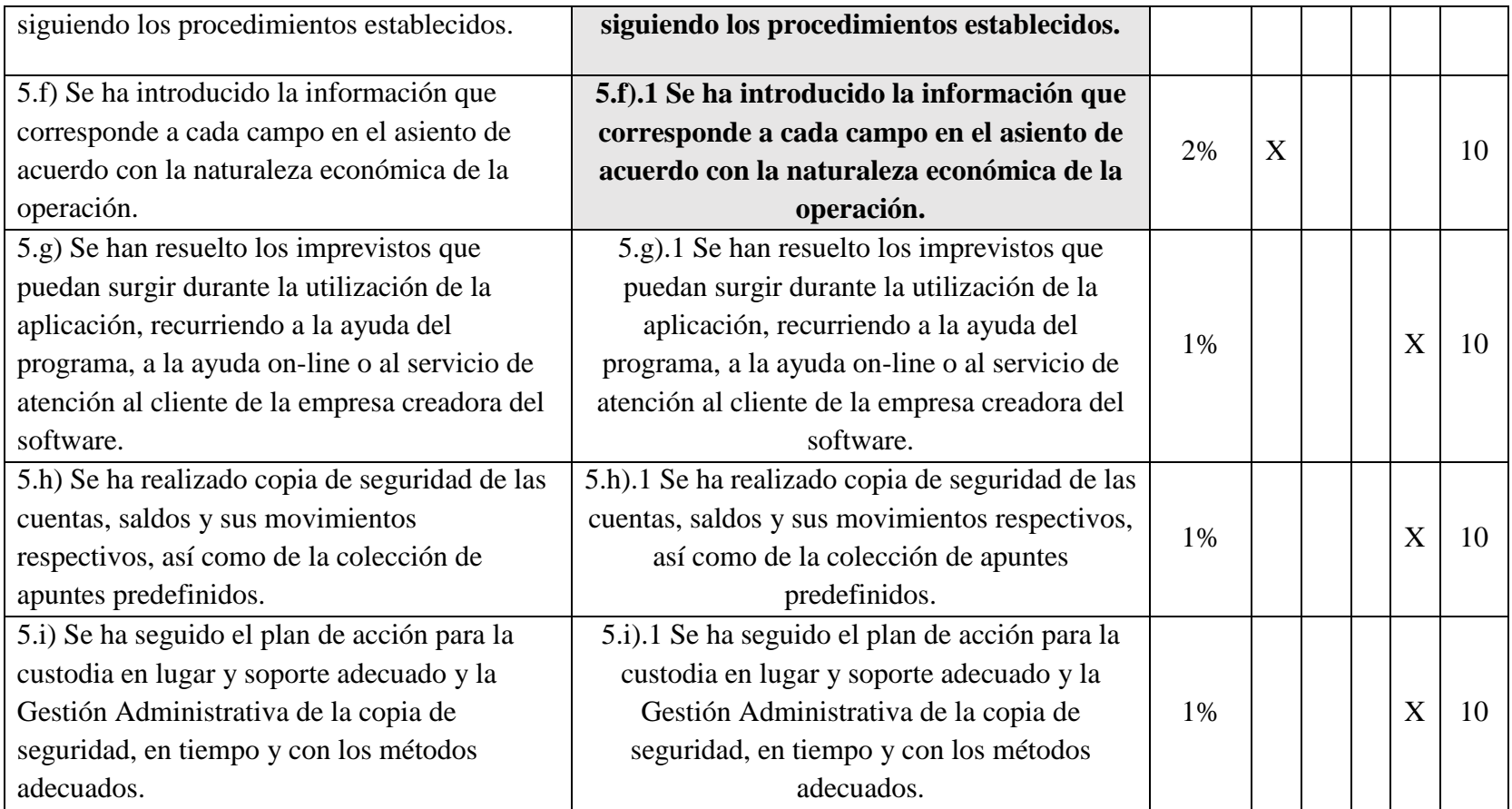

#### <span id="page-18-0"></span>**5. PROCEDIMIENTOS E INSTRUMENTOS DE EVALUACIÓN**

La evaluación es un componente básico en el proceso de enseñanza-aprendizaje, ha de ser coherente con las características generales del ciclo, con los resultados de aprendizaje del módulo y con la metodología utilizada. Por este motivo, se aplicarán los siguientes procedimientos e instrumentos:

- Prueba inicial: Se realizará al inicio de curso para conocer los conocimientos previos que el alumnado tiene sobre el módulo. Aporta información sobre las características reales de nuestros/as alumnos/as. Facilitará la detección de necesidades educativas y acomodar la práctica docente a las mismas. El contenido de esta prueba se refleja como ANEXO 1 de esta programación.
- Análisis de las producciones del alumnado: Permite incidir en el "saber hacer" y valorar el interés y aprovechamiento del alumno/a en las clases. Utilizaré instrumentos formales como el control de algunas tareas y supuestos, que deberán ir colgando en la aplicación Google Classroom o bien corregiremos en voz alta en clase, así como la realización de trabajos.
- Controles (antes de las pruebas objetivas) para que el alumno/a pueda reflexionar sobre los logros alcanzados y dificultades frente a los objetivos propuestos. Facilitarán la resolución de dudas que puedan surgir y al mismo tiempo servirán para repasar la unidad.
- Pruebas objetivas, que utilizaré para evaluar los conocimientos de los/las alumnos/as sobre la materia explicada. En general, incluirán preguntas desarrollo y casos prácticos/supuestos.
- El/la profesor/a encargará la resolución de trabajos en los que se podrán incluir supuestos prácticos y teóricos. Los trabajos se calificarán según una plantilla de corrección de forma análoga a los exámenes. Los trabajos se entregarán utilizando la aplicación *google classroom o en formato papel al profesor/a* para la entrega de trabajos. Cada trabajo tendrá fijada una fecha y hora límite de entrega, pasada la cual no se permitirá entregar más trabajos, pasando a ser estos evaluados en la evaluación final. La no entrega de un trabajo implica evaluar el trabajo con un cero.
- Las prácticas con herramientas informáticas tendrán un tratamiento idéntico al de los trabajos. El/la alumno/a deberá entregar en papel o mediante *Google Classroom* (según indique el profesor) los documentos que se indiquen.

Señalar que, según lo establecido en el RRI del centro, se considerará plagio o copia:

- *a) Realizar o colaborar en procedimientos fraudulentos en los exámenes, trabajos o proyectos (copiar, plagiar).*
- *b) Presentar trabajos o proyectos como originales y propios sin serlo.*
- *c) Comunicar por cualquier medio a otra persona que no se encuentre en el lugar de las pruebas los contenidos de las mismas.*

Cuando exista evidencia de que un alumno/a ha copiado o plagiado, será sancionado con la imposibilidad de presentarse a la recuperación del examen y no podrá recuperar los contenidos del módulo objeto de ese examen o trabajo, hasta la segunda evaluación final.

El estudiante sancionado tiene derecho a ser examinado de otros contenidos del módulo, pues la aplicación de correcciones disciplinarias es independiente del derecho de la evaluación o realización de las pruebas.

La profesora conservará la evidencia del hecho por el que el alumno/a hubiese sido sancionado y guardará las calificaciones que, con anterioridad o posterioridad a ese hecho, el alumno hubiera obtenido.

A continuación, concreto los criterios fijados para los **instrumentos de evaluación** del presente módulo:

- Las **pruebas objetivas** siempre se ceñirán al contenido del libro de referencia o a otros materiales de ampliación proporcionados por el/la profesor/a o vistos en clase.
- Los trabajos se ceñirán a los contenidos del libro de referencia y a otros materiales proporcionados por la profesora o vistos en clase.
- El alumnado conocerá el peso de los criterios que afectan a cada una de las preguntas o apartados antes de realizar cada prueba o trabajo.
- En el caso de que un **alumno/a no asista a la convocatoria de una prueba**, (a no ser que presente justificante, o cualquier otro documento que se considere válido) no se le repetirá y deberá realizarla en la fecha prevista para la recuperación, que podrá ser a lo largo de la evaluación.
- Los trabajos deberán entregarse de forma obligatoria, en el formato y en los plazos previstos por la profesora.
- Cuando haya que realizar un trabajo evaluable la profesora indicará los contenidos, los criterios de evaluación y su peso, la fecha de entrega límite y su penalización, así como lo que se le pide.
- El incumplimiento de los plazos de entrega de los trabajos será penalizado y no podrá

calificarse hasta la evaluación final.

### <span id="page-20-0"></span>**6. MATERIALES Y RECURSOS DIDÁCTICOS**

Para el desarrollo normal de las sesiones lectivas, se utilizará como libro básico de referencia:

- "Técnica Contable". Editorial MacMillan. ISBN: 978-84-17899-39-4.

Otros manuales recomendados:

- "Técnica Contable". Editorial McGraw-Hill.
- "Técnica Contable". Editorial Paraninfo.
- "Técnica Contable". Editorial Santillana.

Recursos informáticos:

- Excel y Word.
- Google Classroom.
- Aplifisa

Otros recursos y materiales:

- Plan General de Contabilidad.
- Cuadro de cuentas.
- Otra legislación.
- Ordenadores con acceso a Internet.
- Cañón proyector.
- Calculadora. **No se podrá usar el teléfono móvil como calculadora**.